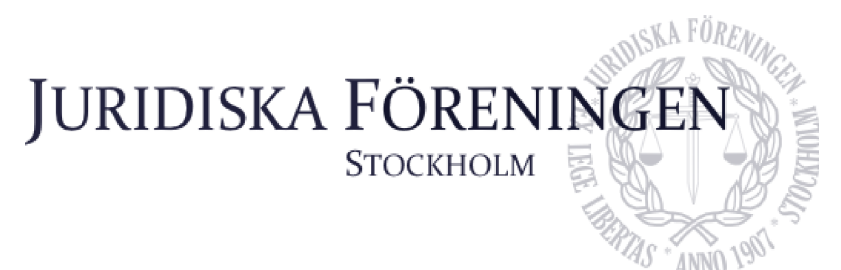

# **PROTOKOLL FÖRT VID SAMMANTRÄDE MED JURIDISKA FÖRENINGENS STYRELSE DEN 27 OKTOBER 2023**

### **NÄRVARANDE**

Alexandra Jensen Ordförande Carl Spets Vice ordförande Anna Lindgren Sekreterare Erica Andersson Skattmästare Daniel Johansson Vice skattmästare Enni Zander **Idrottssekreterare** Idrottssekreterare Kristoffer Johansson Borgmästare Elin Öhnfeldt Öfverfadder Daniel Lian Klubbmästare Klubbmästare Klubbmästare Klubbmästare Klubbmästare Klubbmästare Klubbmästare Klubbmästare Klubbmästare Klubbmästare Klubbmästare Klubbmästare Klubbmästare Klubbmästare Klubbmästare Klubbmästare Kl

Qian-Min Ruan Internationell sekreterare Rickard Algotsson Marknadssekreterare

### **FRÅNVARANDE**

Emil Wallmark Underhållningsmästare Freja Unge Informationssekreterare

### **1. Formalia**

**1.1 Mötets öppnande** Ordföranden förklarar mötet öppnat den 27 oktober 2023 klockan 12.01.

#### **1.2 Val av justerare**

Sekreteraren yrkar på att välja Carl Spets till justerare.

Mötet bifaller yrkandet.

### **1.3 Justering av röstlängd, konstaterande av beslutsförhet**

Röstlängden fastställs till elva styrelseledamöter och konstateras därmed beslutsfört.

### **1.4 Fråga om bisittare**

Inga bisittare.

### **1.5 Justering av föregående protokoll**

Protokoll från den 25 oktober 2023 är inte justerat.

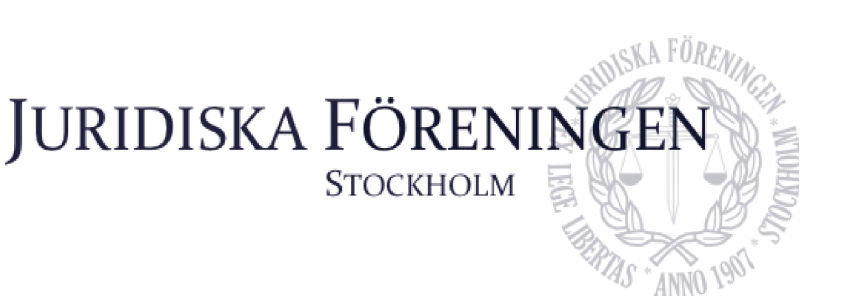

### **1.6 Fastställande av föredragningslista**

Ordföranden yrkar på att fastställa föredragningslistan.

Mötet bifaller yrkandet.

### **2. Rapporter**

### **2.1 Redogörelse för föreningens ekonomi**

Ordföranden yrkar att bordlägga punkten till nästa sammanträde.

Mötet bifaller yrkandet.

### **2.2 Beslutsuppföljning**

Se punkt 4.1 Kårstatus.

Ordföranden yrkar att bordlägga frågan angående redovisning av förslag om föreningens merch till nästa sammanträde.

Mötet bifaller yrkandet.

### **2.3 Stiftelsen Juridisk fakultetslitteratur**

Ordföranden yrkar att bordlägga punkten till nästa sammanträde.

Mötet bifaller yrkandet.

### **2.4 Stiftelsen Juristernas hus**

Ordföranden yrkar att bordlägga punkten till nästa sammanträde.

Mötet bifaller yrkandet.

### **2.5 Övriga inkomna rapporter**

Ordföranden yrkar att bordlägga punkten till nästa sammanträde.

Mötet bifaller yrkandet.

### **3. Information**

### **3.1 Kommittéinformation**

Ordföranden yrkar att bordlägga punkten till nästa sammanträde.

Mötet bifaller yrkandet.

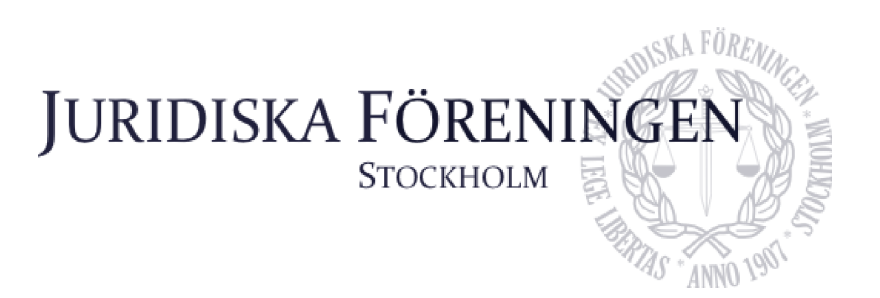

### **3.2 Anmälningsärenden**

Inga anmälningsärenden.

### **4. Beslutsärenden**

#### **4.1 Kårstatus**

Ordföranden redogör för punkten.

Mötet diskuterar om styrelsen ska skicka in en gemensam motion inför årsstämman 2023 angående ansökan till kår.

Mötet beslutar att en ny utredning ska tillsättas för att undersöka om föreningen ska bli en kår. Ordföranden ska tillsätta en utredningsgrupp. Utredningen ska redovisas på Dechargestämman 2024.

### **5. Diskussionspunkter**

Inga diskussionspunkter.

## **6. Övriga frågor**

Inga övriga frågor.

### **7. Sammanträdets avslutande**

### **7.1 Nästa sammanträde**

Nästa sammanträde sker den 8 november kl. 18:00.

### **7.2 Mötets avslutande**

Ordföranden förklarar mötet avslutat den 27 oktober kl. 12:19.

Alexander forgen

Ordförande

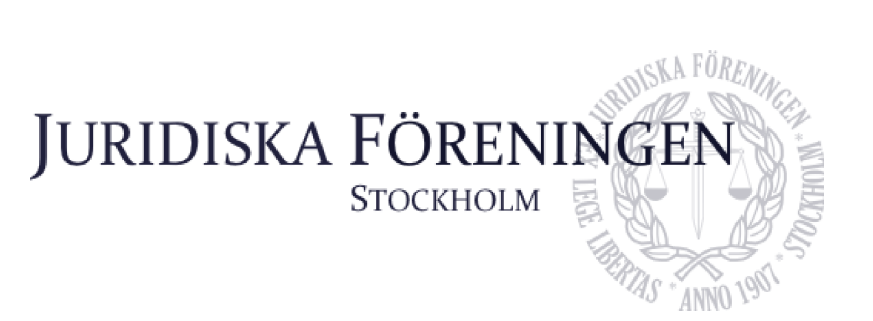

Ad

Sekreterare

Camry

Justerare

# Verifikat

Transaktion 09222115557503820097

### Dokument

Protokoll 27 oktober 2023 Huvuddokument 4 sidor Startades 2023-10-31 15:10:12 CET (+0100) av Anna Lindgren (AL) Färdigställt 2023-10-31 16:54:00 CET (+0100)

### Signerare

Anna Lindgren (AL) Juridiska Föreningen Vid Stockholms Universitet Org. nr 802008-9614 sekreterare@jurstud.com

Signerade 2023-10-31 16:54:00 CET (+0100)

Alexandra Jensen (AJ) alexandra.jensen@jurstud.com

Signerade 2023-10-31 15:35:51 CET (+0100)

Carl Spets (CS) carl.spets@jurstud.com

Signerade 2023-10-31 15:40:29 CET (+0100)

Detta verifikat är utfärdat av Scrive. Information i kursiv stil är säkert verifierad av Scrive. Se de dolda bilagorna för mer information/bevis om detta dokument. Använd en PDF-läsare som t ex Adobe Reader som kan visa dolda bilagor för att se bilagorna. Observera att om dokumentet skrivs ut kan inte integriteten i papperskopian bevisas enligt nedan och att en vanlig papperutskrift saknar innehållet i de dolda bilagorna. Den digitala signaturen (elektroniska förseglingen) säkerställer att integriteten av detta dokument, inklusive de dolda bilagorna, kan bevisas matematiskt och oberoende av Scrive. För er bekvämlighet tillhandahåller Scrive även en tjänst för att kontrollera dokumentets integritet automatiskt på: https://scrive.com/verify

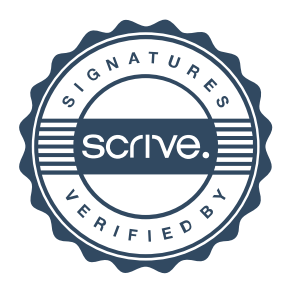